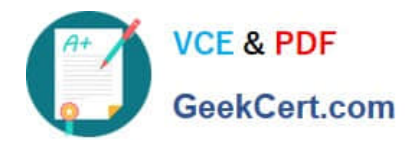

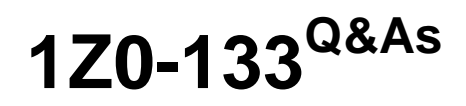

Oracle WebLogic Server 12c: Administration I

# **Pass Oracle 1Z0-133 Exam with 100% Guarantee**

Free Download Real Questions & Answers **PDF** and **VCE** file from:

**https://www.geekcert.com/1z0-133.html**

100% Passing Guarantee 100% Money Back Assurance

Following Questions and Answers are all new published by Oracle Official Exam Center

**C** Instant Download After Purchase

**83 100% Money Back Guarantee** 

- 365 Days Free Update
- 800,000+ Satisfied Customers

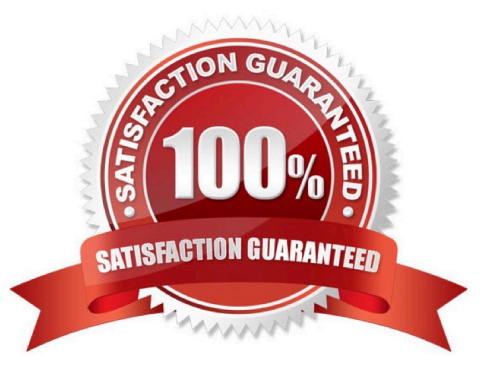

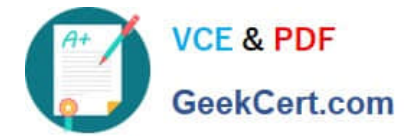

## **QUESTION 1**

The startup of a Weblogic Server instance fails with the error message: java.net.BindExcepttion:Address already in use

Which two methods help identify what is currently listening at the port and the Ip this server is configured to be bound  $to$ ?

A. The pmap command lists all processes running with their associated port member.

B. The UNIX 1sof command can report information on the process that is listening at a particular IP and port.

C. netstat, which is available on Windows and Linux/UNIX, can report on the process bound to this IP and port.

D. Pstat will report detailed runtime statistics on any process currently listening at this IP and port.

E. The Linux port watching tool port info can raise an alert anytime a process attempts. succeeds, or fails to connect to a specific IP and port. It can also be used to identify if a port is being used by a java process.

Correct Answer: BC

## **QUESTION 2**

You are responsible for installing and setting up WebLogic Server to support the development, testing, and production of an application. Each phase of the application\\'s life cycle has different scalability, performance, and security requirements.

How will you implement this?

- A. Create a single domain with three clusters
- B. Create a single domain with three administration servers
- C. Create a single domain with three managed servers
- D. Create three domains

Correct Answer: C

Reference: https://docs.oracle.com/cd/E13222\_01/wls/docs90/domain\_config/understand\_domains.html

## **QUESTION 3**

A WebLogic server domain contains a dynamic cluster called "cluster1".The cluster "cluster"1 has two dynamic managed servers "server1" and "server2". There is a need to view the inherited attribute values for "server2".

How do you view all attributes of "server2".including those inherited from the server template?

A. Use WebLogic Administration console >"server2" link.

B. Use java weblogic.Deployer.

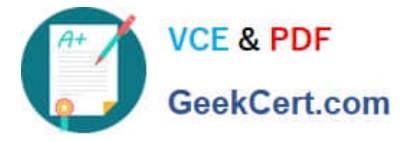

- C. You cannot, because attribute values are not inherited.
- D. Use WLST.

Correct Answer: A

## **QUESTION 4**

Which three runtime metrics can you monitor or collect from WebLogic Server applications?

- A. Average execution time for a web application URL.
- B. Number or transaction rollbacks for a web server
- C. Maximum HTTP session timeout for a web application
- D. Number of current sessions for an EJB
- E. Numbers of faults /errors for a web service
- F. Number of instances of an EJB

Correct Answer: AEF

## **QUESTION 5**

When creating a dynamic cluster, you have multiple options concerning how dynamic servers are distributed across machines in your domain. Identify three supported configurations.

- A. Use a single machine.
- B. Use all machines in a subnet.
- C. Use all machines in the domain.
- D. Use all percentage of machines in the domain.
- E. Use all machines whose names match an expression.

Correct Answer: ACE

[1Z0-133 PDF Dumps](https://www.geekcert.com/1z0-133.html) [1Z0-133 VCE Dumps](https://www.geekcert.com/1z0-133.html) [1Z0-133 Exam Questions](https://www.geekcert.com/1z0-133.html)